### **SKRIPSI**

### **EKSPLORASI PACKAGE IEEE.802.15.4 PREONVM DAN MEMBANGUN MODUL TRANSFER DATA DI WSN**

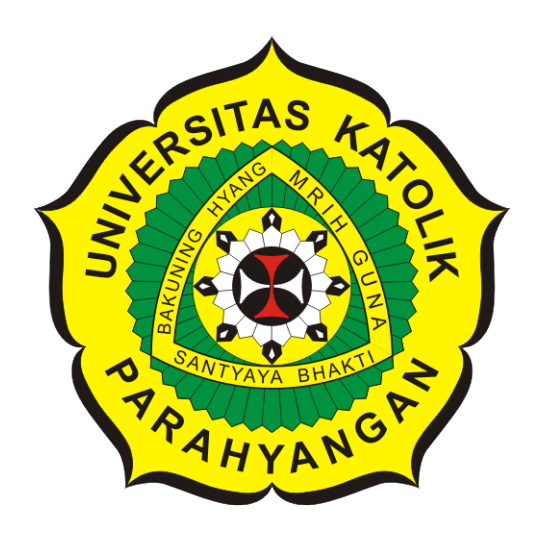

**Thomas Christian Haeryono**

**NPM: 2016730027**

**PROGRAM STUDI TEKNIK INFORMATIKA FAKULTAS TEKNOLOGI INFORMASI DAN SAINS UNIVERSITAS KATOLIK PARAHYANGAN 2022**

### **UNDERGRADUATE THESIS**

### **EXPLORE THE IEEE.802.15.4 PREONVM PACKAGE AND BUILDING A DATA TRANSFER MODULE IN WSN**

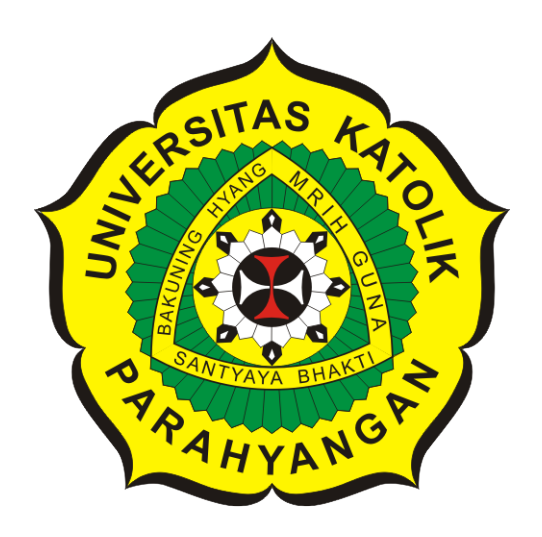

**Thomas Christian Haeryono**

**NPM: 2016730027**

**DEPARTMENT OF INFORMATICS FACULTY OF INFORMATION TECHNOLOGY AND SCIENCES PARAHYANGAN CATHOLIC UNIVERSITY 2022**

### **LEMBAR PENGESAHAN**

### EKSPLORASI PACKAGE IEEE.802.15.4 PREONVM DAN MEMBANGUN MODUL TRANSFER DATA DI WSN

**Thomas Christian Haeryono** 

NPM: 2016730027

Bandung, 23 Juni 2022

Menyetujui,

Pembimbing

# **Digitally signed** by Elisati Hulu

Elisati Hulu, M.T.

Ketua Tim Penguji **Digitally signed** by Chandra Wijaya

Chandra Wijaya, M.T.

Anggota Tim Penguji **Digitally signed** by Keenan Adiwijaya Leman

Keenan Adiwijaya Leman, M.T.

Mengetahui,

Ketua Program Studi **Digitally signed** by Mariskha Tri Adithia Mariskha Tri Adithia, P.D.Eng

### **PERNYATAAN**

Dengan ini saya yang bertandatangan di bawah ini menyatakan bahwa skripsi dengan judul:

#### **EKSPLORASI PACKAGE IEEE.802.15.4 PREONVM DAN MEMBANGUN MODUL TRANSFER DATA DI WSN**

adalah benar-benar karya saya sendiri, dan saya tidak melakukan penjiplakan atau pengutipan dengan cara-cara yang tidak sesuai dengan etika keilmuan yang berlaku dalam masyarakat keilmuan.

Atas pernyataan ini, saya siap menanggung segala risiko dan sanksi yang dijatuhkan kepada saya, apabila di kemudian hari ditemukan adanya pelanggaran terhadap etika keilmuan dalam karya saya, atau jika ada tuntutan formal atau non-formal dari pihak lain berkaitan dengan keaslian karya saya ini.

> Dinyatakan di Bandung, Tanggal 23 Juni 2022

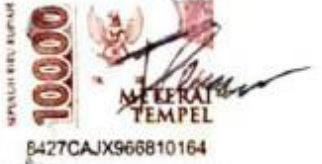

Thomas Christian Haeryono NPM: 2016730027

#### **ABSTRAK**

*Wireless Sensor Network* adalah kumpulan dari node-node sensor yang saling terhubung dalam sebuah jaringan yang dapat melakukan *sensing* untuk mendapatkan data yang terdapat disekitarnya, dapat berkomunikasi satu sama lain untuk menyalurkan data, dan dapat melakukan komputasi terhadap data yang diperoleh. Node sensor yang digunakan yaitu Preon32 yang menggunakan PreonVM sebuah *virtual machine* dari Virtenio yang disediakan untuk *embedded system* node sensor Preon32. *Virtual Machine* (VM) ini langsung berjalan pada sebuah mikrokontroller dan mendukung operasi sampai dengan 64-bit. VM memungkinkan eksekusi aplikasi standar Java pada Preon32 dan karena itu Virtenio menyediakan *library* (API) untuk interface dan dapat dijalankan oleh Preon32.

Akan dilakukan sebuah eksplorasi mengenai *library* yang berhubungan dengan *transfer* data pada package IEEE.802.15.4 sehingga fitur yang tersedia pada package ini dapat digunakan, dimanfaatkan dan ditampilkan agar pengguna dapat mengetahui fitur apa saja yang terdapat pada package IEEE.802.15.4.

Pada Skripsi ini akan dibangun sebuah modul interface antara komputer dengan 1 node sensor yang terhubungan dengan USB ke komputer, dan sensor tersebut terhubung dengan node sensor lainnya secara *wireless*. Aplikasi yang dibuat adalah *"kitchen sink"* yang didalamnya akan berisi beberapa tombol, dimana user dapat memilih setiap tombol yang merupakan sebuah fitur dari *library* IEEE.802.15.4 dan setiap tombol dapat menampilkan hasil.

Pengembangan aplikasi ini berhasil dibangun dengan membuat sebuah aplikasi berbentuk GUI yang terdapat beberapa tombol yang merupakan sebuah fitur dari package IEEE.802.15.4 yang dapat menampilkan hasil ketika pengguna menekan tombol tersebut.

**Kata-kata kunci:** *Wireless Sensor Network*, PreonVM, Preon32, Node Sensor, IEEE.802.15.4.

#### **ABSTRACT**

Wireless Sensor Network is a collection of sensor nodes that are connected to each other in a network that can perform sensing to obtain data around it, can communicate with each other to transmit data, and can perform computations on the data obtained. The sensor node used is Preon32 which uses PreonVM, a virtual machine from Virtenio provided for embedded Preon32 sensor node system. This Virtual Machine (VM) runs directly on a microcontroller and supports operations up to 64-bit. VM allows the execution of standard Java applications on Preon32 and therefore Virtenio provides a library (API) for the interface and can be run by Preon32.

An exploration of the libraries related to data transfer in the IEEE.802.15.4 package will be carried out so that the features available in this package can be used, utilized and displayed so that users can find out what features are contained in the IEEE.802.15.4 package.

In this thesis, an interface module will be built between a computer and 1 sensor node that is cThe application made is a "kitchen sink" which will include contains several buttons, where the user can select each button which is a feature of the IEEE.802.15.4 library and each button can display results..

The development of this application was successfully built by making an application in the form of a GUI that has several buttons which is a feature of the IEEE.802.15.4 package which can display results when the user presses the button.

**Keywords:** *Wireless Sensor Network*, PreonVM, Preon32, Sensor Node, IEEE.802.15.4.

#### **KATA PENGANTAR**

<span id="page-6-0"></span>Puji syukur kepada Tuhan Yang Maha Esa atas berkat dan bimbingannya yang diberikan selama ini kepada penulis sehingga dapat menyelesaikan penulisan skripsi dengan judul Eksplorasi Package IEEE802.15.4 PreonVM Dan Membangun Modul Transfer Data Di WSN. Skripsi ini ditulis untuk memenuhi syarat kelulusan program sarjana (S1).

Selama penulisan skripsi ini banyak hambatan yang harus dihadapi namun semua hambatan tersebut dapat dilewati dengan adanya bimbingan dan bantuan dari berbagai pihak baik secara moral maupun spiritual. Untuk itu saya ingin mengucapkan terima kasih kepada :

- Mama, Papa dan Kakak yang selalu memberikan doa dan dukungan kepada penulis selama penyusunan skripsi ini.
- Bapak Elisati Hulu, sebagai dosen pembimbing yang selalu sabar dan selalu memberikan waktu dalam memberikan bimbingan dan masukan selama pengerjaan skripsi ini.
- Teman-teman yang telah memberikan bantuan moral dan semangat : Firzan Violant, Muharodan Sidik, dan Christian Indrayana
- Serta pihak lain yang sudah berkontribusi secara langsung dan tidak langsung dalam pembuatan skripsi ini.

Bandung, Juni 2022

Penulis

# **DAFTAR ISI**

<span id="page-7-0"></span>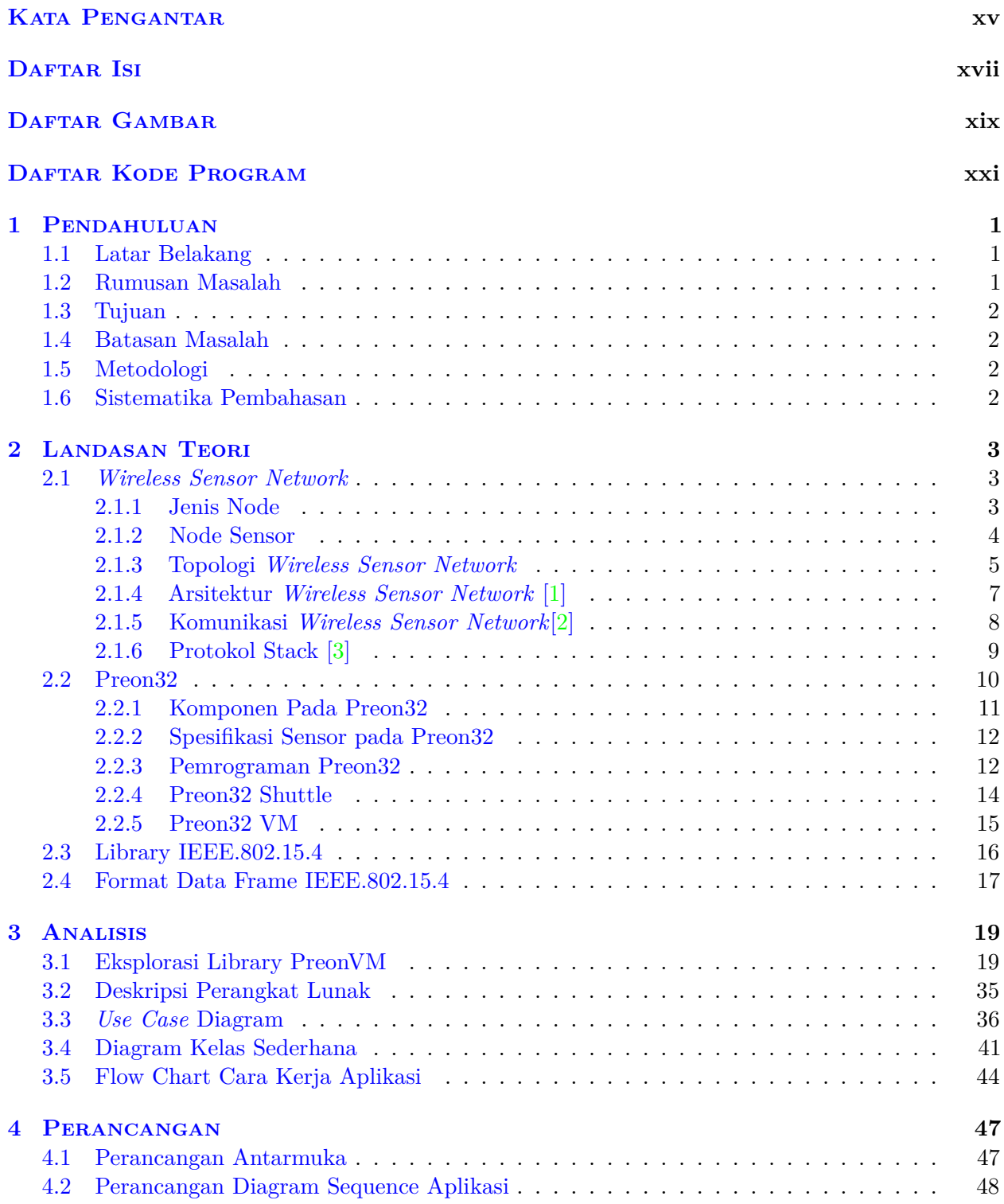

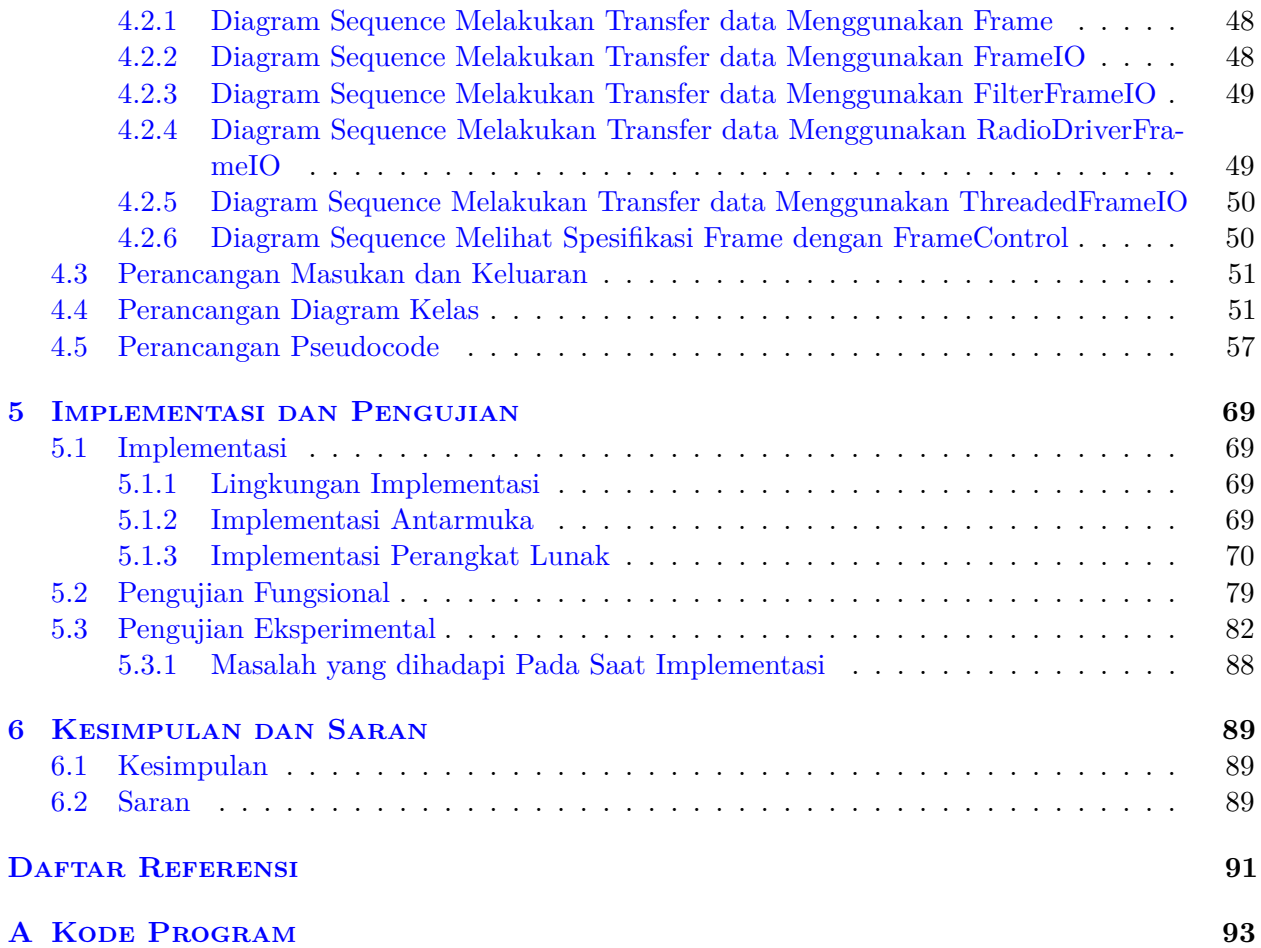

# **DAFTAR GAMBAR**

<span id="page-9-0"></span>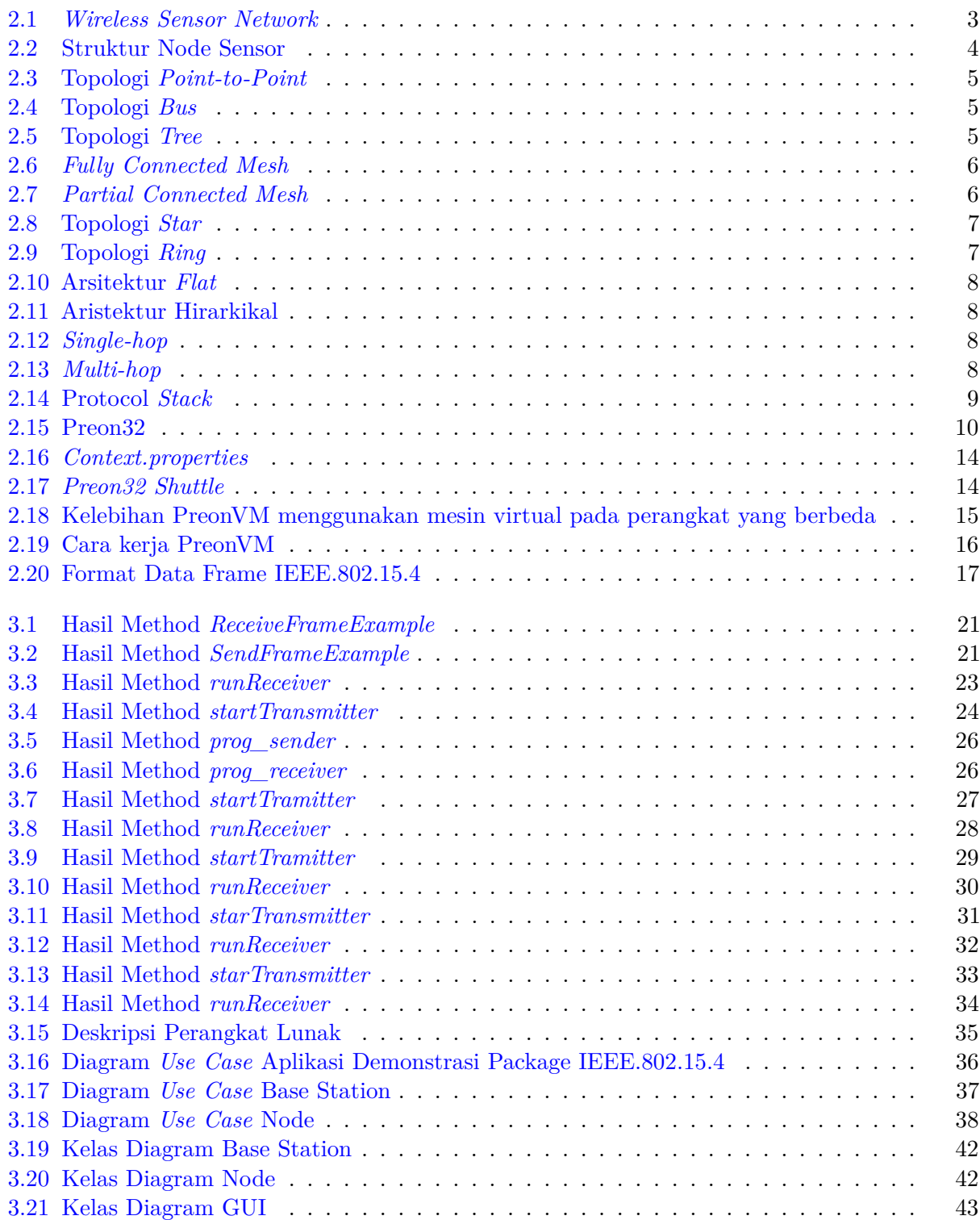

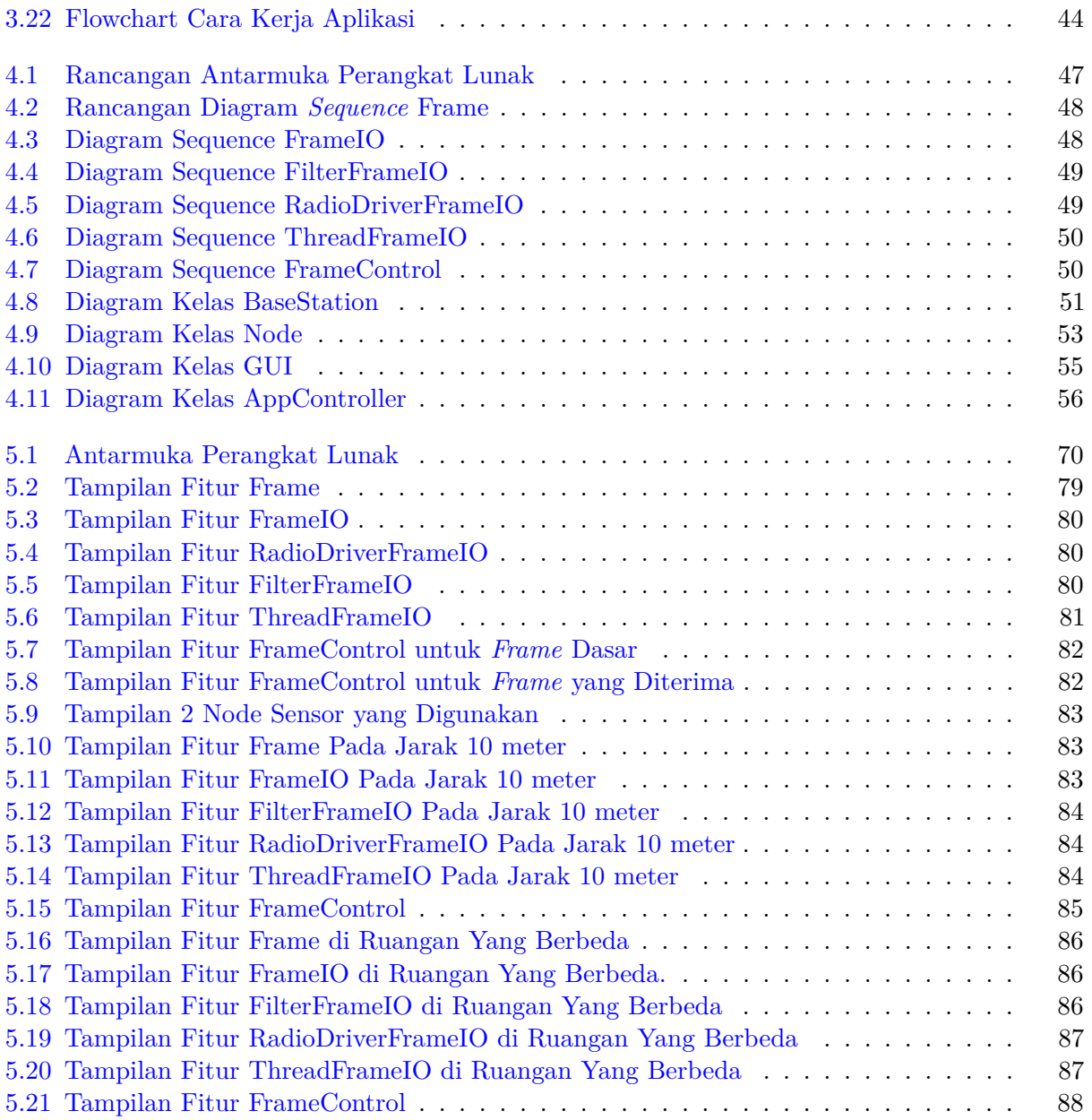

## **DAFTAR KODE PROGRAM**

<span id="page-11-0"></span>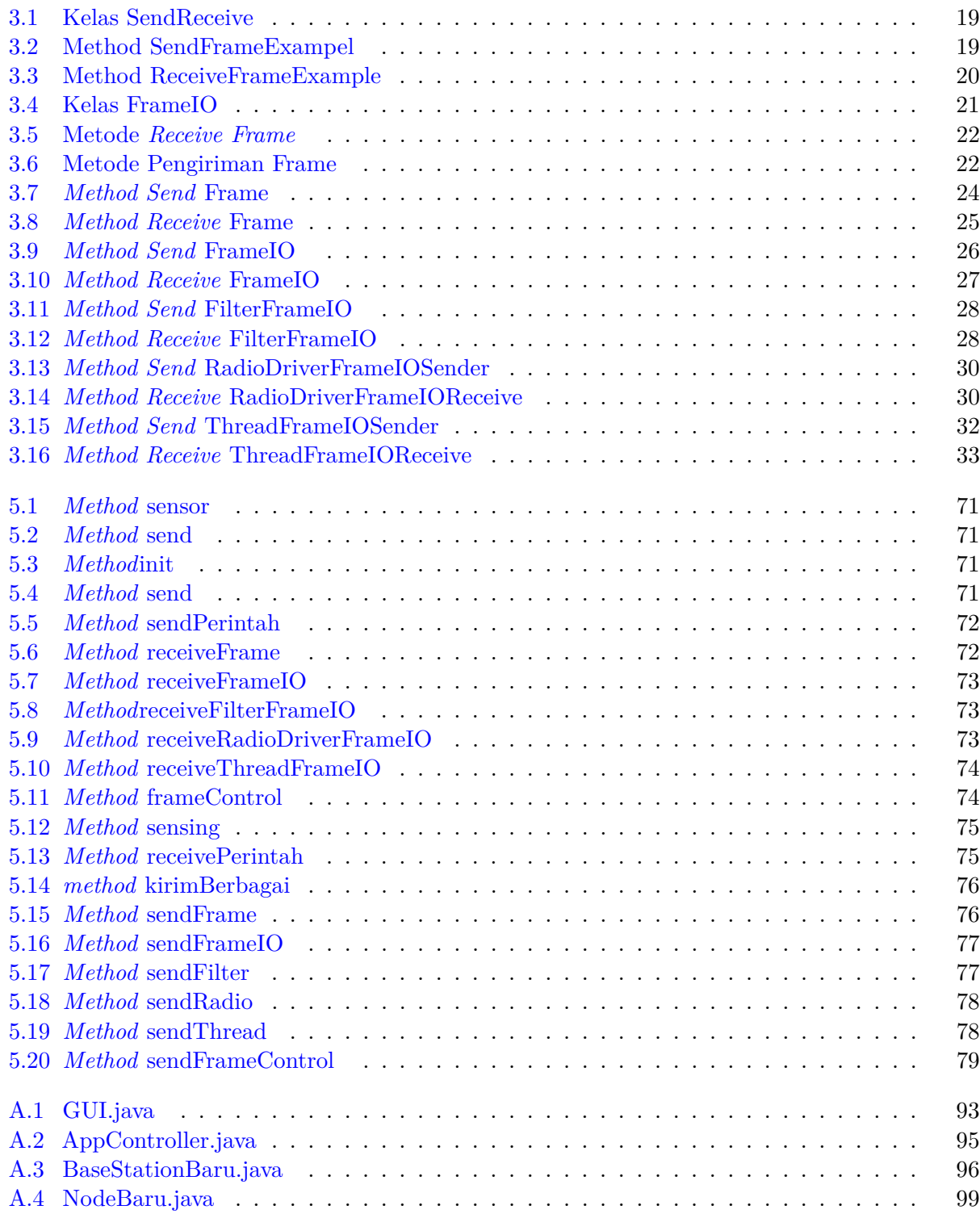

#### **BAB 1**

#### **PENDAHULUAN**

#### **1.1 Latar Belakang**

PreonVM adalah sebuah *virtual machine* dari Virtenio yang disediakan untuk *embedded system* node sensor Preon32. *Virtual Machine* (VM) ini langsung berjalan pada sebuah mikrokontroller dan mendukung operasi sampai dengan 64-bit. *Virtual Machine* (VM) memungkinkan eksekusi aplikasi standar Java pada Preon32 dan karena itu Virtenio menyediakan library (API) untuk interface dan dapat dijalankan oleh Preon32. Preon32 adalah platform sensor dan aktuator yang dapat diterapkan secara universal untuk merealisasikan aplikasi sesuai kebutuhan. Preon32 terdiri dari mikrokontroler 64-bit, *transceiver Radio Frequensi* (RF) dengan karakteristik RF terbaik untuk perangkat keras yang kompatibel dengan IEEE.802.15.4 dan *flash* serial untuk data pengukuran dan konfigurasi. Preon32 juga memiliki modul radio yang menggunakan *transceiver* 2,4 GHz untuk mengirim dan menerima data dalam format *frame* IEEE.802.15.4. Pada saat pengiriman pesan, pesan didefinisikan dalam frame, yang berisi properti lebih lanjut selain data jaringan.

Salah satu package *library* yang tersedia pada PreonVM adalah package IEEE.802.15.4 yang digunakan untuk segala fungsi menggunakan radio komunikasi 802.15.4 pada Preon32. Pada package ini terdapat beberapa *class* yang setiap *class*nya dapat menghasilkan fitur cara pengiriman yang berbeda-beda seperti pengiriman menggunakan FrameIO, pengiriman menggunakan FilterFrameIO, pengiriman menggunakan ThreadedFrameIO, pengiriman menggunakan RadioDriverFrameIO, dan pengiriman menggunakan radio *driver*, sehingga *class* tersebut dapat dimanfaatkan dan hasil dari *class* tersebut dapat ditampilkan. Perlu dibangun sebuah modul *interface* antara pengguna dengan aplikasi yang terdapat pada komputer yang terhubung menggunakan USB dengan node sensor Preon32 sebagai *base station* dan *base station* terhubung dengan node sensor Preon32 lainnya secara *wireless*. *Base station* memiliki fungsi untuk menerima sebuah *input* dari setiap tombol yang ditekan oleh pengguna dan mengirim *input* tersebut ke node. Node memiliki fungsi untuk menerima sebuah pesan berupa *input* yang dikirim dari *base station* dan mengirimkan hasil *sensing* ke *base station*. *Input* yang dikirim dari *base station* berfungsi untuk menentukan cara pengiriman hasil *sensing* dari node ke *base station*. Aplikasi yang dibangun menggunakan bahasa pemrograman Java dengan bantuan *package class* dari *library* yang disediakan oleh Virtenio sehingga pengguna aplikasi dapat mengetahui apa saja fitur yang terdapat pada package IEEE.802.15.4.

Pada skripsi ini akan dilakukan eksplorasi terhadap setiap kelas dan fungsi-fungsi yang terdapat pada package IEEE.802.15.4 dan membangun sebuah aplikasi yang menunjukan setiap fungsi dari setiap kelas. Aplikasi yang dibangun adalah aplikasi "kitchen sink" yang didalamnya akan berisi beberapa tombol, dimana user dapat memilih setiap tombol yang merupakan sebuah fitur dari *library* IEEE.802.15.4 dan setiap tombol dapat menampilkan hasil.

#### **1.2 Rumusan Masalah**

Masalah yang akan ditemukan pada saat mengerjakan skripsi ini yaitu :

1. Apa saja fitur-fitur yang terdapat pada package IEEE.802.15.4?

2. Bagaimana membangun aplikasi yang dapat mendemonstrasikan setiap fitur pada package IEEE.802.15.4?

#### **1.3 Tujuan**

Tujuan dari skripsi ini adalah

- 1. Melakukan eksplorasi package IEEE.802.15.4 dari librari PreonVM
- 2. Membangun aplikasi yang dapat mendemonstrasikan setiap fitur transfer data yang terdapat pada package IEEE.802.15.4.

#### **1.4 Batasan Masalah**

Pembatasan dalam pembuatan skripsi ini, tentu ada hal-hal yang harus dibatas, yaitu sebagai berikut :

- 1. Fitur akan diuji dan dijalankan hanya antar 2 node sensor.
- 2. Data *sensing* yang dikirim hanya data *sensing* suhu.

### **1.5 Metodologi**

Berikut ini adalah langkah-langkah yang akan dilakukan untuk mengerjakan penelitian :

- 1. Melakukan studi literatur tentang sensor Preon32.
- 2. Mempelajari bahasa pemrograman java.
- 3. Mempelajari sensor Preon32 *wireless module* (Preon32 Shuttle).
- 4. Mempelajari dan melakukan eksplorasi pada *library* PreonVM secara khusus pada package IEEE.802.15.44
- 5. Melakukan perancangan *interface* dan modul.
- 6. Membuat aplikasi dengan memanfaatkan seluruh fitur yang terdapat pada package IE-EE.802.15.4
- 7. Melakukan pengujian fitur-fitur yang sudah dibuat.

#### **1.6 Sistematika Pembahasan**

Setiap bab dalam penelitian ini memiliki sistematika penulisan yang dijelaskan ke dalam poin-poin sebagai berikut :

- 1. Bab 1 akan membahas tentang latar belakang pembuatan Skripsi, Rumusan Masalah, Tujuan dibuatnya Skripsi, Batasan Masalah, Metodologi dan Sistematika Pembahasan dari Skripsi.
- 2. Bab 2 akan membahas tentang dasar teori yang mendukung penelitian Eksplorasi Package IEEE.802.15.4 PreonVM dan Membangun Modul Transfer Data di WSN.
- 3. Bab 3 akan membahas tentang deskripsi perangkat lunak, analisis cara kerja sistem, analisis kebutuhan perangkat lunak.
- 4. Bab 4 akan membahas tentang perancangan masukan dan keluaran, perancangan antarmuka, perancangan alur kerja perangkat lunak, perancangan diagram kelas, dan perancangan pseudocode perangkat lunak transfer data di WSN.
- 5. Bab 5 akan membahas tentang implementasi perangkat lunak sesuai dengan kelas, antarmuka, dan pseudocode yang sudah dirancang.
- 6. Bab 6 akan membahas tentang kesimpulan setelah melakukan dari hasil pengujian dan saran untuk pengembangan selanjutnya.